#### Reaktive Programmierung Vorlesung 2 vom 16.04.15: Monaden und Nebenlaeufigkeit in **Haskell**

Christoph Lüth & Martin Ring

Universität Bremen

Sommersemester 2015

# **Fahrplan**

- ► Teil I: Grundlegende Konzepte
	- $\triangleright$  Was ist Reaktive Programmierung?
	- $\triangleright$  Nebenläufigkeit und Monaden in Haskell
	- $\blacktriangleright$  Funktional-Reaktive Programmierung
	- $\blacktriangleright$  Einführung in Scala
	- $\triangleright$  Die Scala Collections
	- $\triangleright$  ScalaTest und ScalaCheck
- $\blacktriangleright$  Teil II: Nebenläufigkeit
- ► Teil III: Fortgeschrittene Konzepte

#### **Speisekarte**

▶ Das Geheimnis der Monade

 $\blacktriangleright$  Concurrent Haskell

# **Zustandsübergangsmonaden**

- Aktionen (IO a) sind keine schwarze Magie.
- **F** Grundprinzip: Systemzustand  $\Sigma$  wird explizit behandelt.

$$
f :: a \rightarrow \text{IO} \ b \ \cong \ f :: (a, \Sigma) \rightarrow (b, \Sigma)
$$

Folgende Invarianten müssen gelten:

- $\triangleright$  Systemzustand darf nie dupliziert oder vergessen werden.
- $\blacktriangleright$  Auswertungsreihenfolge muss erhalten bleiben.
- $\triangleright$  Komposition muss Invarianten erhalten  $\rightarrow$  Zustandsübergangsmonaden

### **Komposition von Zustandsübergängen**

 $\blacktriangleright$  Im Prinzip Vorwärtskomposition:

$$
\begin{array}{ll}\textcircled{s}\Rightarrow\text{ }&\textcircled{s}\Rightarrow\text{ }&\textcircled{s}\Rightarrow\text{
$$

- ► Damit f  $\gg = g$  =uncurry g∘ f
- $\triangleright$  Aber: ST kann kein Typsynonym sein
- $\triangleright$  Nötig: abstrakter Datentyp um Invarianten zu erhalten

### **ST als Abstrakter Datentyp**

 $\blacktriangleright$  Datentyp verkapseln:

**newtype** ST s  $a = ST$  (s $\rightarrow$  (a, s))

 $\blacktriangleright$  Hilfsfunktion (Selektor)

$$
\begin{array}{ll}\n\text{unwrap} &:: \text{ST s a} \rightarrow (\text{s} \rightarrow (\text{a, s})) \\
\text{unwrap (ST f)} = f\n\end{array}
$$

 $\blacktriangleright$  Damit ergibt sich

 $f \gg g = ST$  (uncurry (unwrap. g)  $\circ$  unwrap f) return  $a = ST(\lambda s \rightarrow (a, s))$ 

#### **Aktionen**

- ▶ Aktionen: Zustandstransformationen auf der Welt
- $\triangleright$  Typ RealWorld# repräsentiert Außenwelt
	- $\triangleright$  Typ hat genau einen Wert realworld  $\#$ , der nur für initialen Aufruf erzeugt wird.
	- Aktionen: **type** IO a = ST RealWorld  $\#$  a
- $\triangleright$  Optimierungen:
	- $\triangleright$  ST s a durch in-place-update implementieren.
	- $\triangleright$  IO-Aktionen durch einfachen Aufruf ersetzen.
		- ▶ Compiler darf keine Redexe duplizieren!
	- $\triangleright$  Typ IO stellt lediglich Reihenfolge sicher.

### **Was ist eigentlich eine Monade?**

- $\triangleright$  ST modelliert imperative Konzepte.
- ► Beobachtung: Andere Konzepte können ähnlich modelliert werden:
	- ▶ Ausnahmen: f :: a-> Maybe b mit Komposition

```
(\gg\Rightarrow) :: Maybe a \rightarrow (a \rightarrow Maybe b) \rightarrow Maybe b
Just a \gg= f = f a
Nothing \gg=f = Nothing
```
# **Monads: The Inside Story**

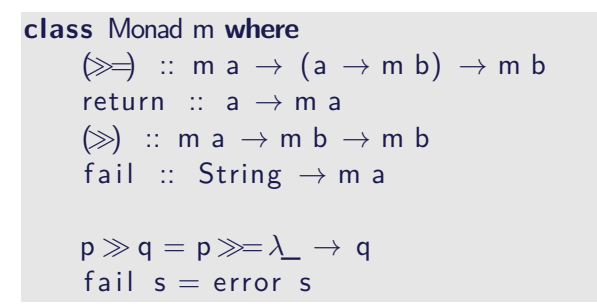

Folgende Gleichungen müssen (sollten) gelten:

return a 
$$
\gg = k = k
$$
 a  
\n $m \gg =$ return = m  
\n $m \gg = (\lambda x \rightarrow k \times \gg = h) = (m \gg = k) \gg = h$ 

# **Beispiel: Speicher und Referenzen**

 $\blacktriangleright$  Signatur:

**type** Mem a **instance** Mem Monad

 $\blacktriangleright$  Referenzen sind abstrakt:

**type** Ref newRef :: Mem Ref

 $\blacktriangleright$  Speicher liest/schreibt String:

readRef :: Ref  $\rightarrow$  Mem String writeRef :: Ref  $\rightarrow$  String  $\rightarrow$  Mem ()

#### **Implementation der Referenzen**

Speicher: Liste von Strings, Referenzen: Index in Liste.

```
type Mem = ST [String] — Zustand
type Ref = IntnewRef = ST (\lambda s \rightarrow (length s, s++[""]))
readRef r = ST(\lambda s \rightarrow (s \perp r, s))writeRef r v = ST(\lambda s \rightarrow (()),
                        take r s + [v]+ drop (r+1) s))
run \cdots Mem a \rightarrow arun (ST f)= fst (f [])
```
#### **IORef — Referenzen**

```
▶ Datentyp der Standardbücherei (GHC)
  import Data.IORef
  data IORef a
   newIORef :: a \rightarrow IO (IORef a)readIORef \therefore IORef a \rightarrow IO a
   writeIORef :: IORef a \rightarrow a \rightarrow IO ()
   modifyIORef :: IORef a \rightarrow (a \rightarrow a) \rightarrow IO ()
   atomicModifyIORef :: IORef a \rightarrow (a \rightarrow (a, b)) \rightarrow IO b
```
Implementation: "echte" Referenzen.

#### **Beispiel: Referenzen**

```
fac :: Int→ IO Int
fac x =do acc \leftarrow newIORef 1
              loop acc x where
                loop acc 0 = \text{read}ereadiores acc
                loop acc n = do t \leftarrow \text{read} \cdot 100 acc
                                    writeIORef acc (t* n)
                                    loop acc (n−1)
```
#### **Die Identitätsmonade**

<sup>I</sup> Die allereinfachste Monade:

```
type \operatorname{Id} a = ainstance Monad Id where
  return a = ab \gg f = f b
```
#### **Die Listenmonade**

 $\blacktriangleright$  Listen sind Monaden:

```
instance Monad [ ] where
 m\gg f = concatMap f m
 return x = [x]fail s = [
```
- Intuition: f  $:: a \rightarrow [b]$  Liste der möglichen Resultate
- ▶ Reihenfolge der Möglichkeiten relevant?

#### **Fehlermonaden**

- $\blacktriangleright$  Erste Nährung: Maybe
- ▶ Maybe kennt nur Nothing, daher strukturierte Fehler:

```
data Either a b = Left a | Right b
type Error a = Either String a
instance Monad ( Either String ) where
   (Right a) \gg f = f a(Left 1) \geq f = Left 1return b = Right b
```
- $\triangleright$  Nachteil: Fester Fehlertyp
- **Lösung: Typklassen**

#### **Exkurs: Was genau ist eigentliche eine Monade?**

- $\blacktriangleright$  Monade: Konstrukt aus Kategorientheorie
- ► Monade ≅ (verallgemeinerter) Monoid
- $\triangleright$  Monade: gegeben durch algebraische Theorien
	- ▶ Operationen endlicher (beschränkter) Aritität
	- $\blacktriangleright$  Gleichungen
- $\blacktriangleright$  Beispiele: Maybe, List, Set, State, ...
- $\triangleright$  Monaden in Haskell: computational monads
	- ▶ Strukturierte Notation für Berechnungsparadigmen
	- $\triangleright$  Beispiel: Rechner mit Fehler, Nichtdeterminismus, Zustand, ...

# **Konzepte der Nebenläufigkeit**

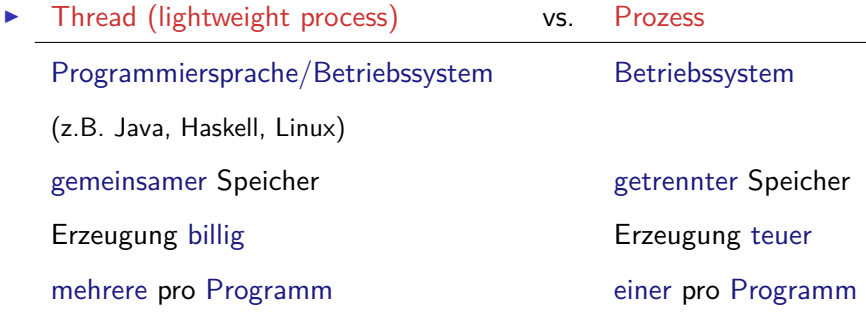

- $\blacktriangleright$  Multitasking:
	- **P** präemptiv: Kontextwechsel wird erzwungen
	- $\blacktriangleright$  kooperativ: Kontextwechsel nur freiwillig

### **Zur Erinnerung: Threads in Java**

- ► Erweiterung der Klassen Thread oder Runnable
- $\triangleright$  Gestartet wird Methode run() durch eigene überladen
- $\triangleright$  Starten des Threads durch Aufruf der Methode start()
- $\blacktriangleright$  Kontextwechsel mit yield()
- $\blacktriangleright$  Je nach JVM kooperativ oder präemptiv.
- $\blacktriangleright$  Synchronisation mit synchronize

### **Threads in Haskell: Concurrent Haskell**

- $\triangleright$  Sequentielles Haskell: Reduktion eines Ausdrucks
	- $\blacktriangleright$  Auswertung
- $\triangleright$  Nebenläufiges Haskell: Reduktion eines Ausdrucks an mehreren Stellen
- $\triangleright$  ghc implementiert Haskell-Threads
- ▶ Modul Control. Concurrent enthält Basisfunktionen
- $\triangleright$  Wenige Basisprimitive, darauf aufbauend Abstraktionen

### **Wesentliche Typen und Funktionen**

- $\triangleright$  Jeder Thread hat einen Identifier: abstrakter Typ ThreadId
- $\triangleright$  Neuen Thread erzeugen: forkIO :: IO()  $\rightarrow$  IO ThreadId
- $\triangleright$  Thread stoppen: killThread :: ThreadId  $\rightarrow$  IO ()
- $\triangleright$  Kontextwechsel: yield  $\therefore$  IO ()
- $\triangleright$  Eigener Thread: myThreadId :: IO ThreadId
- $\triangleright$  Warten: threadDelay :: Int  $\rightarrow$  IO ()

# **Rahmenbedingungen**

- $\blacktriangleright$  Zeitscheiben:
	- $\blacktriangleright$  Tick: Default 20ms
	- $\triangleright$  Contextswitch pro Tick bei Heapallokation
	- ▶ Änderungen per Kommandozeilenoptionen: +RTS -V<time> -C<time>
- $\blacktriangleright$  Blockierung:
	- $\triangleright$  Systemaufrufe blockieren alle Threads
		- ▶ Mit threaded library (-threaded) nicht alle
	- $\triangleright$  Aber: Haskell Standard-IO blockiert nur den aufrufenden Thread

#### **Concurrent Haskell — erste Schritte**

 $\blacktriangleright$  Ein einfaches Beispiel:

```
write :: Char\rightarrow IO ()
write c = putChar c \gg write cmain :: IO ()
main = forkIO (write 'X') \gg write 'O'
```
► Ausgabe ghc:  $(X^*|0^*)^*$ 

# **Synchronisation mit MVars**

- $\triangleright$  Basissynchronisationmechanismus in Concurrent Haskell
	- $\blacktriangleright$  Alles andere abgeleitet
- ▶ MVar a veränderbare Variable (vgl. IORef a)
- ► Entweder leer oder gefüllt mit Wert vom Typ a
- <sup>I</sup> Verhalten beim Lesen und Schreiben

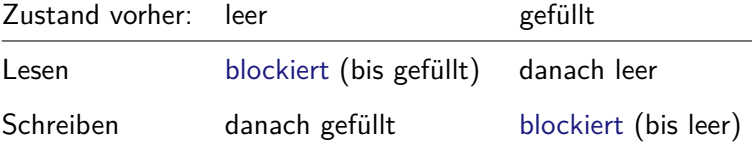

▶ NB. Aufwecken blockierter Prozesse einzeln in FIFO

#### **Basisfunktionen MVars**

▶ Neue Variable erzeugen (leer oder gefüllt):

```
newEmptyMVar :: IO (MVar a)
newMVar \therefore a \rightarrow 10 (MVar a)
```

```
\blacktriangleright Lesen:
```
takeMVar  $::$  MVar a  $\rightarrow$  10 a

 $\blacktriangleright$  Schreiben:

putMVar :: MVar a  $\rightarrow$  a  $\rightarrow$  10 ()

# **Abgeleitete Funktionen MVars**

 $\blacktriangleright$  Nicht-blockierendes Lesen/Schreiben:

tryTakeMVar :: MVar a  $\rightarrow$  10 (Maybe a) tryPutMVar :: MVar a→ a→ IO Bool

 $\blacktriangleright$  Anderung der MVar:

swapMVar :: MVar a  $\rightarrow$  a  $\rightarrow$  10 a with MVar :: MVar a  $\rightarrow$  (a  $\rightarrow$  10 b)  $\rightarrow$  10 b modifyMVar :: MVar a  $\rightarrow$  (a  $\rightarrow$  10 (a, b))  $\rightarrow$  10 b

 $\blacktriangleright$  Achtung: race conditions

### **Ein einfaches Beispiel ohne Synchronisation**

 $\triangleright$  Nebenläufige Eingabe von der Tastatur

```
echo :: String \rightarrow IO ()
echo p = forever (do
   putStrLn ("***<sub>Li</sub>Please<sub>Li</sub>enter<sub>Li</sub>line<sub>Li</sub>for<sub>Li</sub>"++p)
   line \leftarrow getLinen \leftarrow \text{randomRIO} (1.100)replicateM n ( putStr (p++ ": "+ line + "\cup" )))
main :: IO ()
main = forkIO (echo "2") \gg echo "1"
```
 $\triangleright$  Problem: gleichzeitige Eingabe

### **Ein einfaches Beispiel ohne Synchronisation**

 $\triangleright$  Nebenläufige Eingabe von der Tastatur

```
echo :: String \rightarrow IO ()
echo p = forever (do
   putStrLn ("***<sub>Li</sub>Please<sub>Li</sub>enter<sub>Li</sub>line<sub>Li</sub>for<sub>Li</sub>"++p)
   line \leftarrow getLinen \leftarrow \text{randomRIO} (1.100)replicateM n ( putStr ( p + ": "+ line+"\sqcup" )))
main :: IO ()
main = forkIO (echo "2") \gg echo "1"
```
- $\triangleright$  Problem: gleichzeitige Eingabe
- ► Lösung: MVar synchronisiert Eingabe

# **Ein einfaches Beispiel mit Synchronisation**

- <sup>I</sup> MVar voll ⇔ Eingabe möglich
	- $\blacktriangleright$  Also: initial voll
- $\blacktriangleright$  Inhalt der MVar irrelevant: MVar ()

```
echo :: MVar () \rightarrow String \rightarrow IO ()echo flag p = forever (do
  takeMVar flag
  putStrLn ("***□Please□enter□line□"++ p)
  line \leftarrow getLinen \leftarrow \text{randomRIO} (1,100)replicateM n ( putStr ( p + " : " + line + "\sqcup" ))
  putMVar flag ())
main :: IO ()
main = do flag \leftarrow newMVar ()
            forkIO (echo flag "3") \gg forkIO (echo flag "2") \ggecho flag "1"
```
### **Das Standardbeispiel**

- $\blacktriangleright$  Speisende Philosopen
- $\blacktriangleright$  Philosoph *i*:
	- $\triangleright$  vor dem Essen *i*-tes und  $(i + 1)$  mod *n*-tes Stäbchen nehmen
	- ► nach dem Essen wieder zurücklegen
- $\triangleright$  Stäbchen modelliert als MVar ()

### **Speisende Philosophen**

```
philo :: [MVar()] \rightarrow Int \rightarrow IO()philo chopsticks i = forever (do
   let num phil = length (chopsticks)−− Thinking:
   putStrLn ("Phi# + show i +", this...")
   randomRIO (10, 200) \gg = thread Delay
  −− Get ready to eat:
   takeMVar (chopsticks !! i)
   takeMVar ( chopsticks ! ! (( i+1) 'mod' num_phil))
  −− Eat:
   putStrLn ("Phil<sub>µ</sub># + show i +",eats.")randomRIO (10, 200) \gg = thread Delay
  −− Done eating:
   putMVar (chopsticks !! i) ()
   putMVar (chopsticks \left( \begin{array}{cc} (i+1) & \text{mod}^{\prime} & \text{num\_phil} \end{array} \right))
```
### **Speisende Philosophen**

- $\blacktriangleright$  Hauptfunktion: *n* Stäbchen erzeugen
- **Anzahl Philosophen in der Kommandozeile**

```
main = doa: \leftarrow getArgs
  let num= read a
  chopsticks \leftarrow replicateM num (newMVar ())
 mapM ( forkIO \circ ( philo chopsticks )) [0.. num-1]
  block
```
 $\blacktriangleright$  Hilfsfunktion block: blockiert aufrufenden Thread

block :: IO ()  $block = newEmptyMVar \gg = takeMVar$ 

 $\triangleright$  NB: Hauptthread terminiert — Programm terminiert!

# **Zusammenfassung**

- $\blacktriangleright$  Monaden und andere Kuriositäten
	- ▶ Zustandsmonade Referenzen
	- $\blacktriangleright$  Fehlermonaden
- $\triangleright$  Concurrent Haskell bietet
	- $\blacktriangleright$  Threads auf Quellsprachenebene
	- $\triangleright$  Synchronisierung mit MVars
	- **Durch schlankes Design einfache Implementierung**
- $\blacktriangleright$  Funktionales Paradigma erlaubt Abstraktionen
	- $\blacktriangleright$  Beispiel: Semaphoren
- ▶ Nächste Woche: Funktional-Reaktive Programmierung.